Ultimate Extensible Distributed System

Jim Fawcett CSE681 – Software Modeling & Analysis Fall 2010

### Nota Bene

- These notes I used in CSE686 Internet Programming, a course I no longer teach.
- **They are out of date, but much of the** material is still relevant.

# Your Assignment

- **Nour supervisor just handed you a spec for** implementation of:
	- Distributed system with universal connectability using sockets
	- Can process an open-ended variety of documents
	- Expandable by 5 orders of magnitude in ten years
	- Can add new tools easily
	- Supports 50 million users a day without gridlock.
- You say *NO WAY!*
- Well, maybe.

### <span id="page-3-0"></span>Introduction to Internet and Web

- **This presentation addresses two questions:** 
	- **Is that possible?** 
		- Well yes look over there the web!
	- How was it accomplished?
		- **Processing structure and protocols**
		- **Programming tools** 
			- Web servers and browsers that host:
				- Script languages, e.g., Javascript, VBScript, Perl, Ruby, …
				- **· Programming languages:** Visual Basic, Java, C++, C#, …
		- And, of course, some very smart people

<sup>4</sup> [Table of Contents](#page-4-0)

## <span id="page-4-0"></span>Table of Contents

- [Introduction to the Internet and Web](#page-3-0)
- **Thernet Design Principles**
- [Internet and Web History](#page-10-0)
- [Web Technologies](#page-15-0)
- **[Pinging Various URLs](#page-20-0)**
- Web Processing Models
- **[Programming The Web](#page-31-0)**
- [Extending The Web](#page-48-0)
- [People in the Web](#page-52-0)

## Goals:

- Build distributed system to share documents.
- Support expansion by 5 orders of magnitude in ten years – 200 hosts to 500 million hosts.
- **Manage communication between hundreds of** millions of machines every day without collapsing from congestion.
- **Provide for arbitrary extensions:** 
	- **From static text documents to graphics,** dynamic content, streaming video, programmable interfaces, voice, …

# Original Goals of the Web

**Universal readership** 

- When content is available it should be accessible from any type of computer, anywhere.
- **Thterconnecting all things** 
	- **Hypertext links everywhere.**
	- Simple authoring

# <span id="page-7-0"></span>Internet Design Principles

- Goal is connectivity
- Achieved with Internet Protocol (IP)
	- Stateless so survives failures no need to backup
- Made scalable with end-to-end intelligence
	- Transport Control Protocol (TCP)
		- **Sender does not send until receipt is acknowledged**
		- **Amount sent is based on receiver's current** available buffer size – so receiver won't be flooded.
	- **Be strict when sending and tolerant when receiving**
- **[Protocol Specific Packet Headers](http://www.sans.org/resources/tcpip.pdf)**
- **Thernet Design**
- [Robustness and the Internet](http://netlab.caltech.edu/pub/papers/part1_vers4.pdf)

# Web Design Principles

- Universal
- Decentralized
- Modular
- Extensible
- Scalable
- Accessible
- **Forward/backwards compatibility**
- [Architecture of World Wide Web](http://www.w3.org/Talks/1998/12/18-unibo/Overview-2.html)

## Basic Concepts

- Client/Server Model
- **Universal Addressing** TCP/IP, DNS
- Search Engines
- **Universal Protocols** 
	- HTTP, URLs, HTML, FTP
- **Format Negotiation through HTTP**
- Hypertext  $\rightarrow$  Hypermedia via HTML  $\rightarrow$  XHTML
	- Support for text, images, sound, and scripting

### <span id="page-10-0"></span>Internet and Web History

[Table of Contents](#page-4-0) and the contents of the contents of the contents of the contents of the contents of the contents of the contents of the contents of the contents of the contents of the contents of the contents of the cont

### Internet History

- 1961 First paper on packet-switching theory, Kleinrock, MIT
- **1969 ARPANet goes on line** 
	- Four hosts, each connected to at least two others
- **1974 TCP/IP, Berkley Sockets invented**
- **1983 TCP/IP becomes only official protocol**
- **1983 Name server developed at University of Wisconsin.**
- **1984 Work begins on NSFNET**
- **1990 ARPANET shutdown and dismantled**
- 1990 ANSNET takes over NSFNET
	- Non-profit organization MERIT, MCI, IBM
	- **Starts commercialization of the internet**
- **1995 NSFNET backbone retired**
- **1998 DNS transferred from Dept of Commerce to ICANN**
- 2000 Web size estimates surpass 1 billion indexable pages

## Web History

- **1990 World Wide Web project** 
	- Tim Berners-Lee starts project at CERN
	- **Demonstrates browser/editor accessing hypertext files**
	- HTTP 0.9 defined, supports only hypertext, linked to port 80
- **1991 first web server outside Europe** 
	- CERN releases WWW, installed at SLAC
- **1992 HTTP 1.0, supports images, scripts as well**
- **1993 Growth phase**
- 1994 CERN and MIT agree to set up WWW Consortium
- **1999 HTTP 1.1, supports open ended extensions**

## Web Growth Phase – 1993

- **INTERNIC created to provide registration services**
- **WWW (port 80 HTTP) traffic is 1% of NSFNET traffic**
- **200 Known HTTP servers**
- Article on WWW in New York Times
- **Mosaic first release**

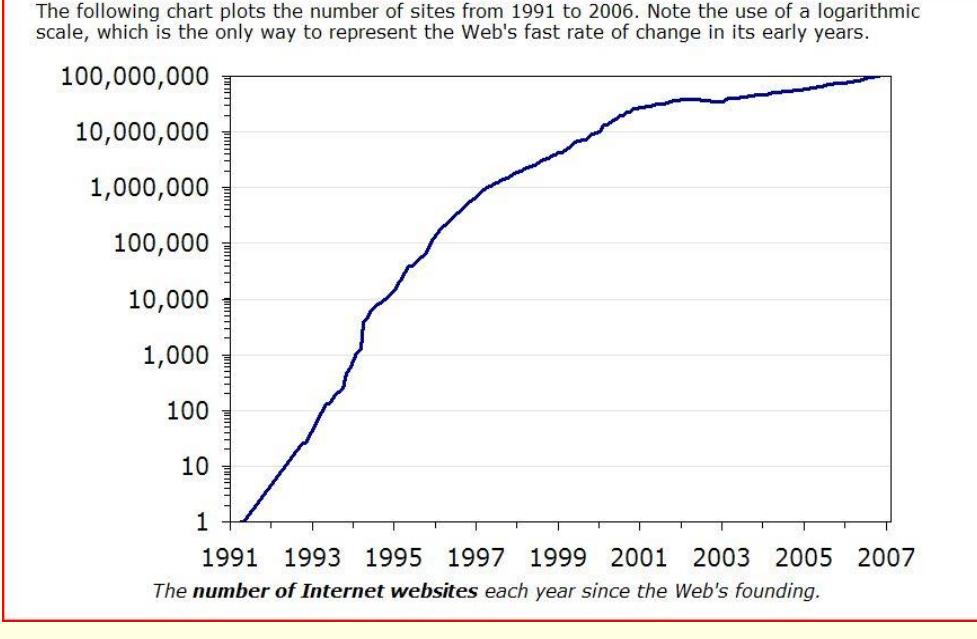

### Web Growth

#### http://www.useit.com/alertbox /web-growth.html

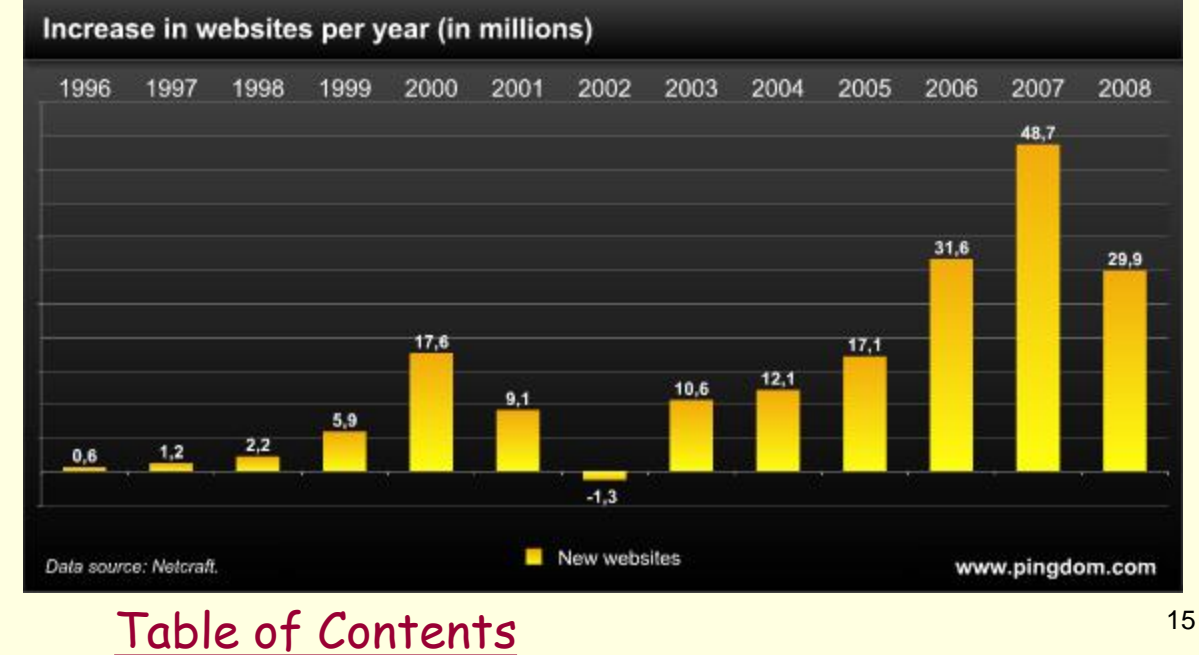

http://www.techcrunch .com/2009/05/08/isthe-growth-of-theweb-slowing-down-orjust-taking-a-breather/

# <span id="page-15-0"></span>Web Technologies

[Table of Contents](#page-4-0) and the set of the set of the set of the set of the set of the set of the set of the set of the set of the set of the set of the set of the set of the set of the set of the set of the set of the set of th

### Tools: Servers on the Internet

- **HTTP HyperText Transport Protocol** 
	- JSP and ASP add dynamic content
	- Web Services add RPC program interface
- FTP File Transport Protocol
- Gopher Text and Menus
- NNTP Network News Transfer Protocol
- **DNS** Distributed Name Service
- **telnet** log into a remote computer
- New tools if they use TCP/IP just add them

## Network Protocols

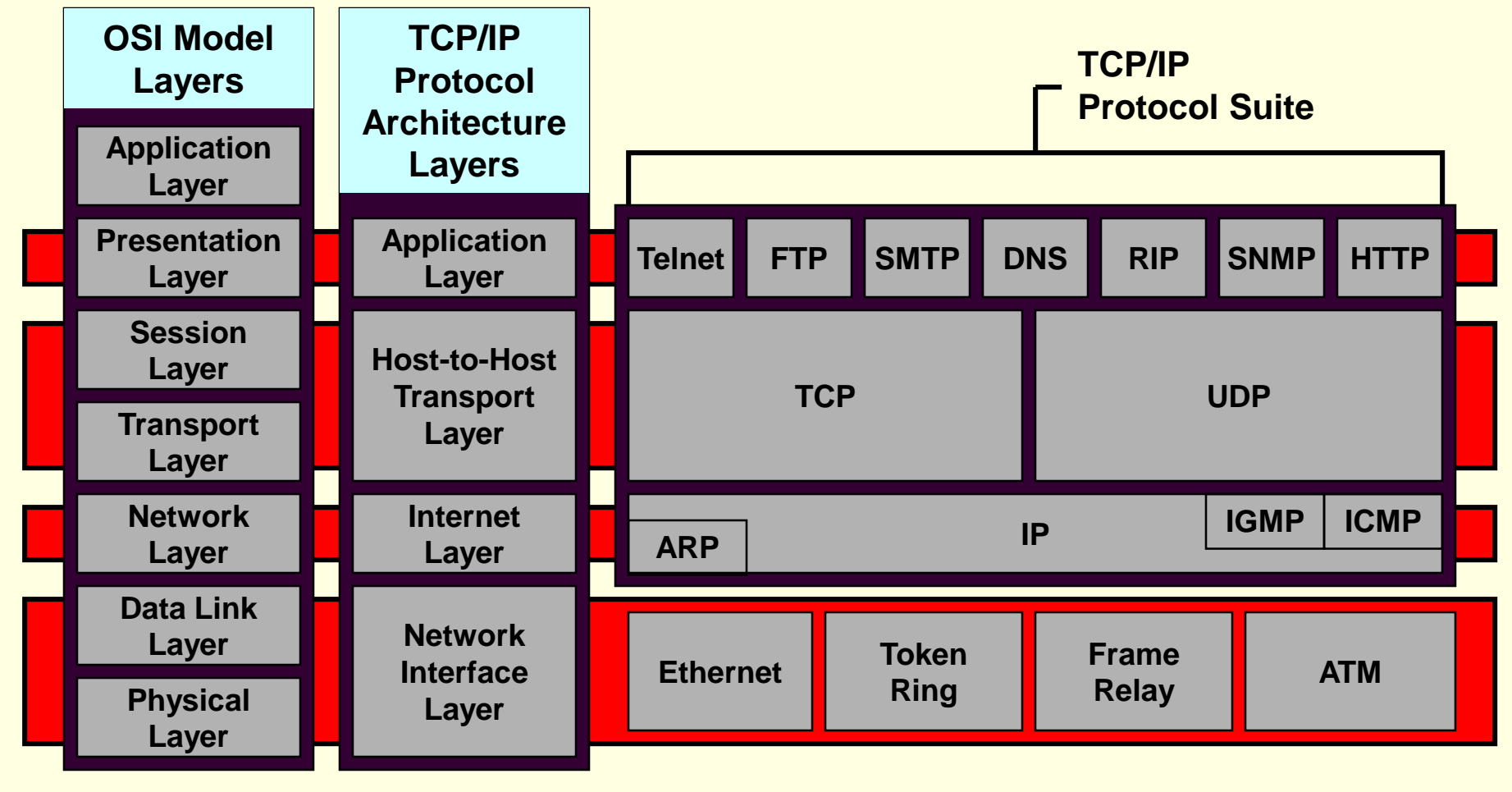

#### [Table of Contents](#page-4-0) and the contents of the contents of the contents of the contents of the contents of the contents of the contents of the contents of the contents of the contents of the contents of the contents of the cont

# Networks - Transport Layer

- Provides efficient, reliable and cost-effective service
- Uses Sockets programming model
- **Ports identify application** 
	- Well-known ports identify standard services (e.g. HTTP uses port 80, SMTP uses port 25)
- **Transmission Control Protocol (TCP)** Provides reliable, connection-oriented byte stream
- UDP

Connectionless, efficient, unreliable

[Table of Contents](#page-4-0) and the contents of the contents of  $\frac{20}{20}$ 

### Communication Between Networks

- Internet Protocol (IP)
	- Routable, connectionless datagram delivery
	- Specifies source and destination
	- Does not guarantee reliable delivery
	- Large message may be broken into many datagrams, not guaranteed to arrive in the order sent
- Transport Control Protocol (TCP)
	- Reliable stream transport service
	- Datagrams are delivered to the receiving application in the order sent
	- **Example 20 Fig. 2** Error control is provided to improve reliability

# <span id="page-20-0"></span>Pinging Various URLs

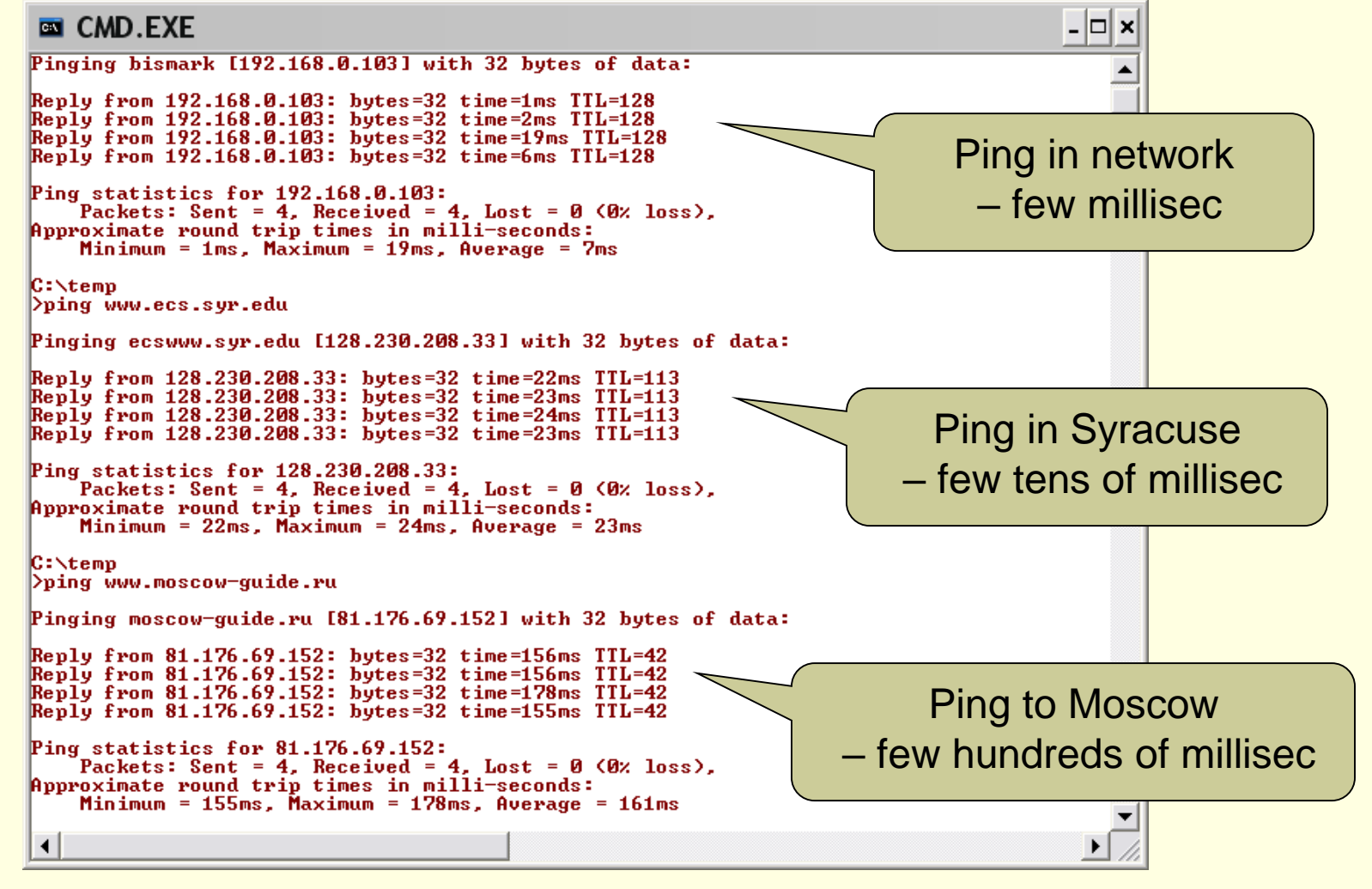

[Table of Contents](#page-4-0) and the contents of the contents of the contents of the contents of the contents of the contents of the contents of the contents of the contents of the contents of the contents of the contents of the cont

### Tracing HTTP Message with Tracert

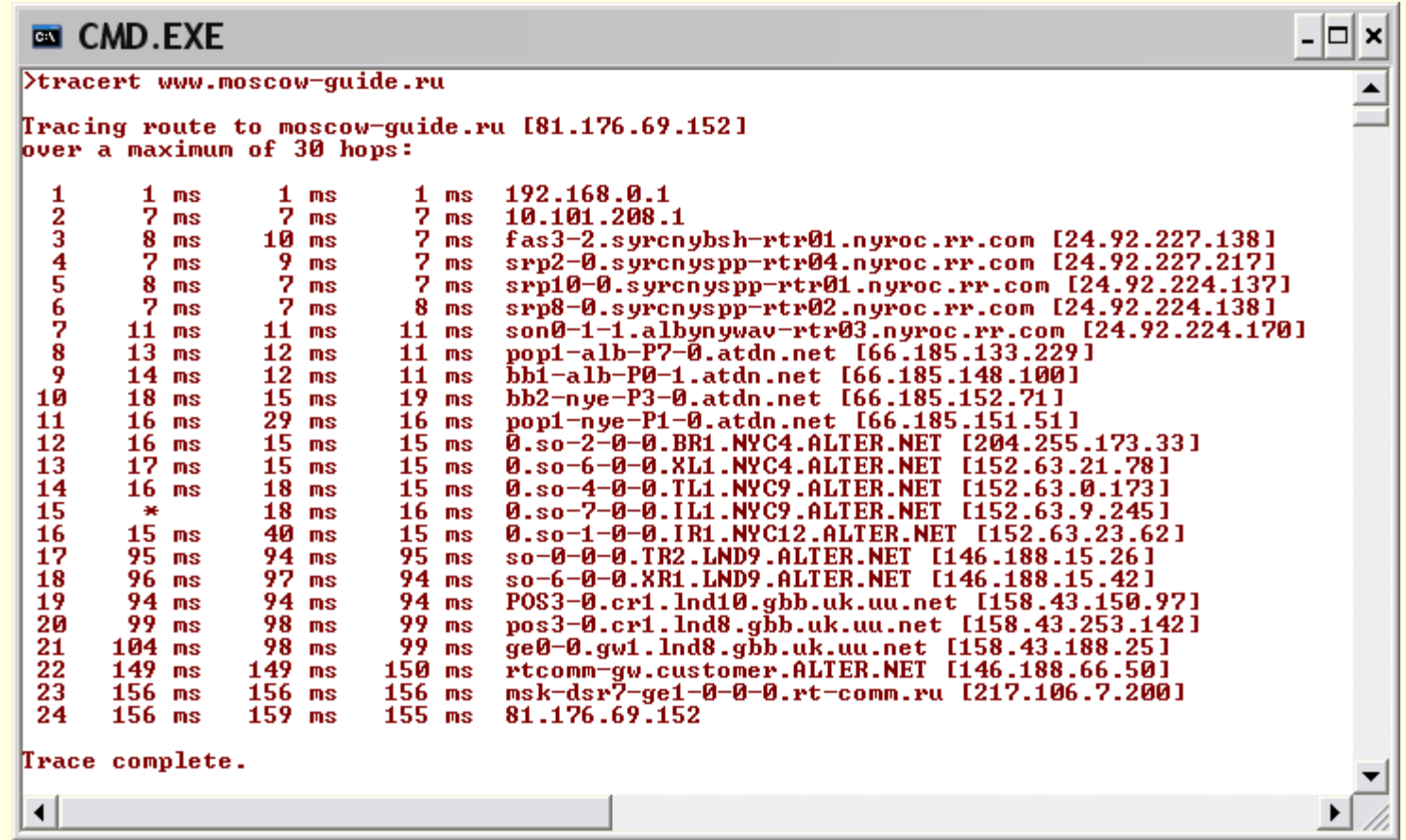

### HTTP Messages as seen by packet sniffer

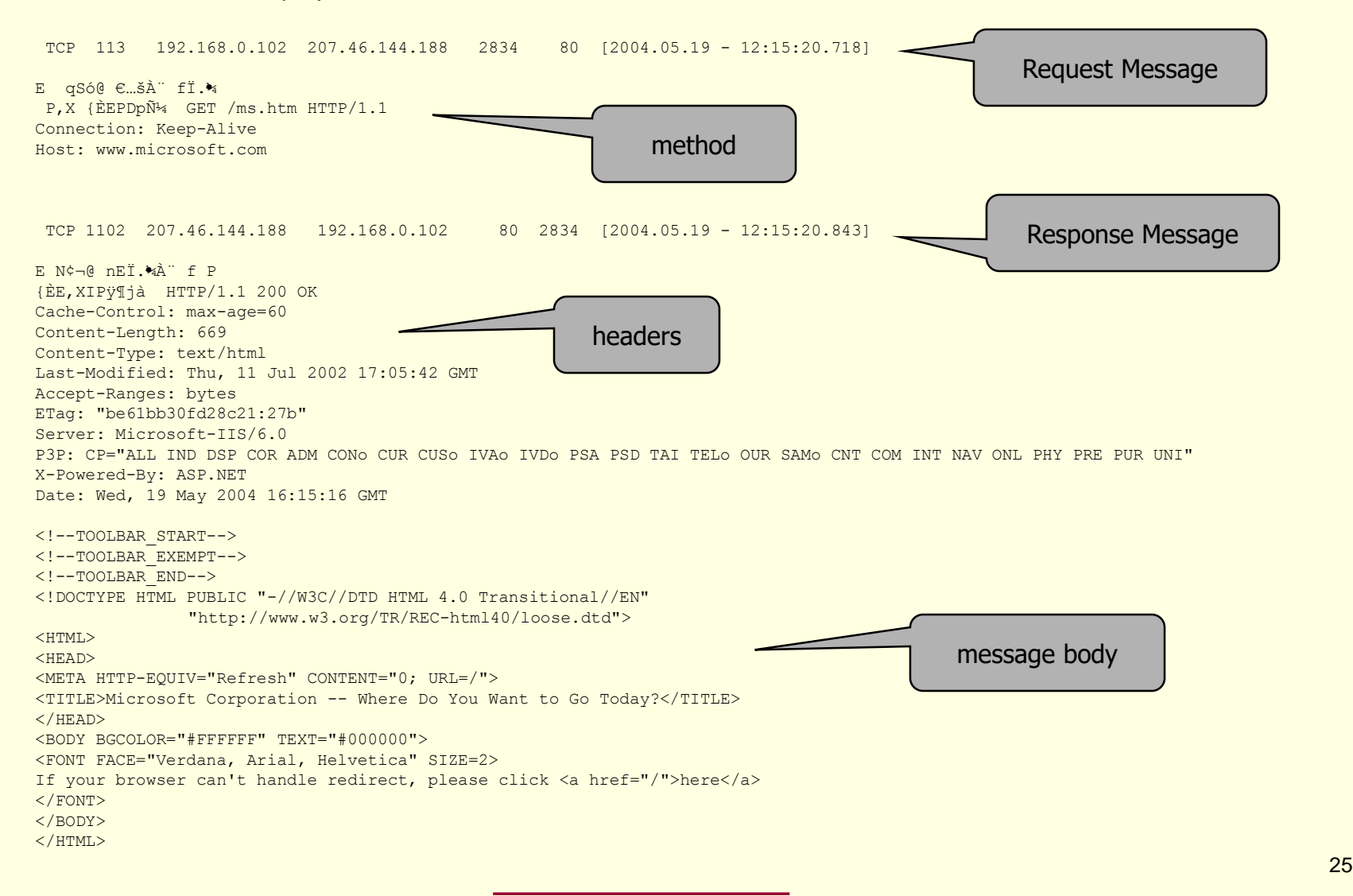

# Typical HTTP Transaction

- Client browser finds a machine address from an internet Domain Name Server (DNS).
- Client and Server open TCP/IP socket connection.
- Server waits for a request.
- Browser sends a verb and an object:
	- GET XYZ.HTM or POST form
	- If there is an error server can send back an HTMLbased explanation.
- Server applies headers to a returned HTML file and delivers to browser.
- Client and Server close connection.
	- It is possible for the client to request the connection stay open with HTTP 1.1.

## HTTP Methods

- GET request-URI HTTP/1.1
	- Retrieve entity specified in request-URI as body of response message
- **POST request-URI HTTP/1.1** 
	- Sends data in message body to the entity specified in request-URI
- PUT request-URI HTTP/1.1
	- Sends entity in message body to become newly created entity specified by request-URI
- **HEAD request-URI HTTP/1.1** 
	- Same as GET except the server does not send specified entity in response message
- DELETE request-URI HTTP/1.1
	- Request to delete entity specified in request-URI.
- **TRACE request-URI HTTP/1.1** 
	- Request for each host node to report back

## HTTP Request

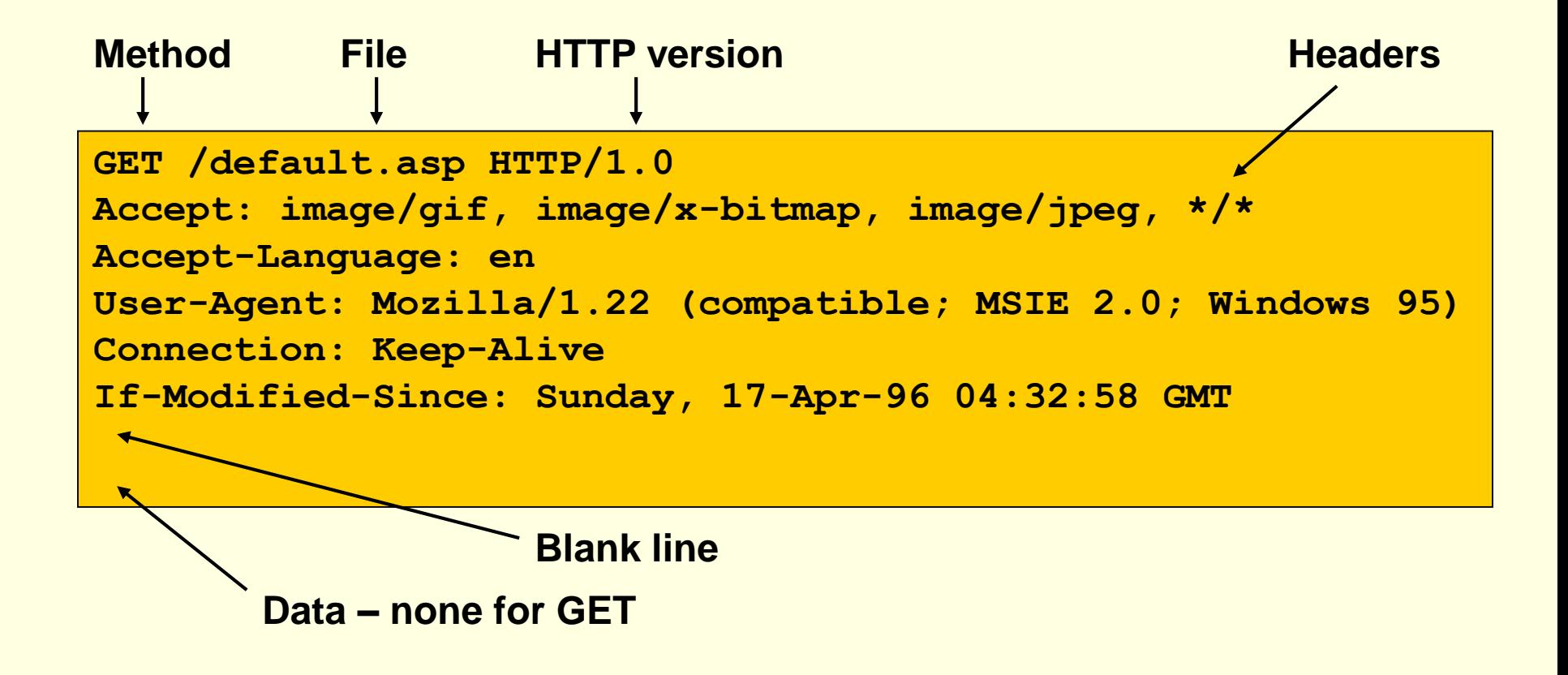

[Table of Contents](#page-4-0) and the state of  $\frac{31}{2}$ 

Multipurpose Internet Mail Extensions (MIME) [skip to HTTP Response](#page-28-0)

- Defines types of data/documents
	- **text/plain**
	- text/html
	- image/gif
	- image/jpeg
	- audio/x-pn-realaudio
	- audio/x-ms-wma
	- video/x-ms-asf
	- application/octet-stream

[Table of Contents](#page-4-0) and the state of  $\frac{32}{2}$ 

## Request Message

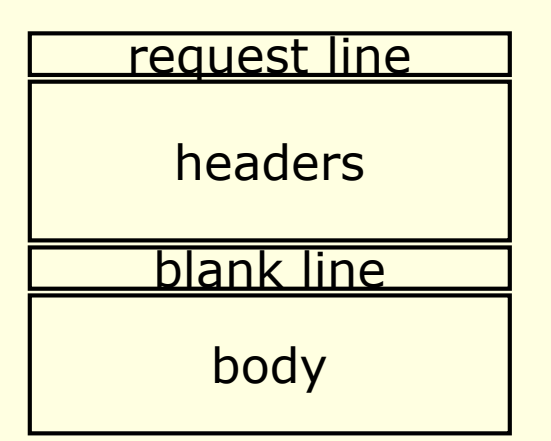

#### request methods: DELETE, GET, HEAD, POST, PUT, TRACE

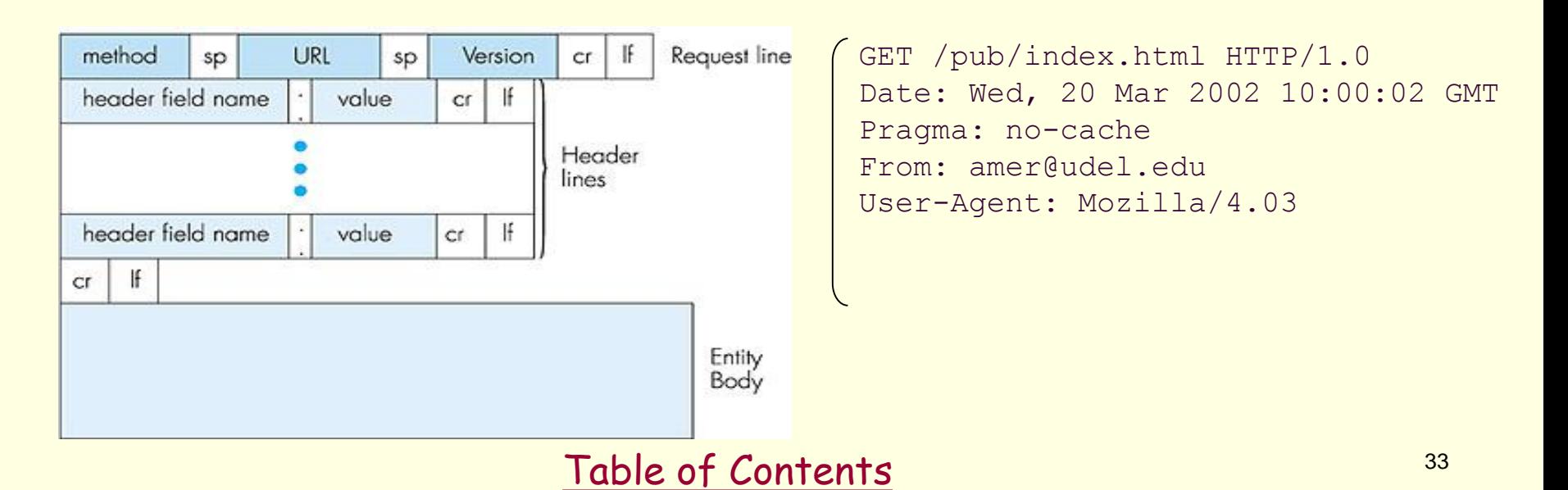

### <span id="page-28-0"></span>HTTP Response [skip to Programming the Web](#page-31-0)

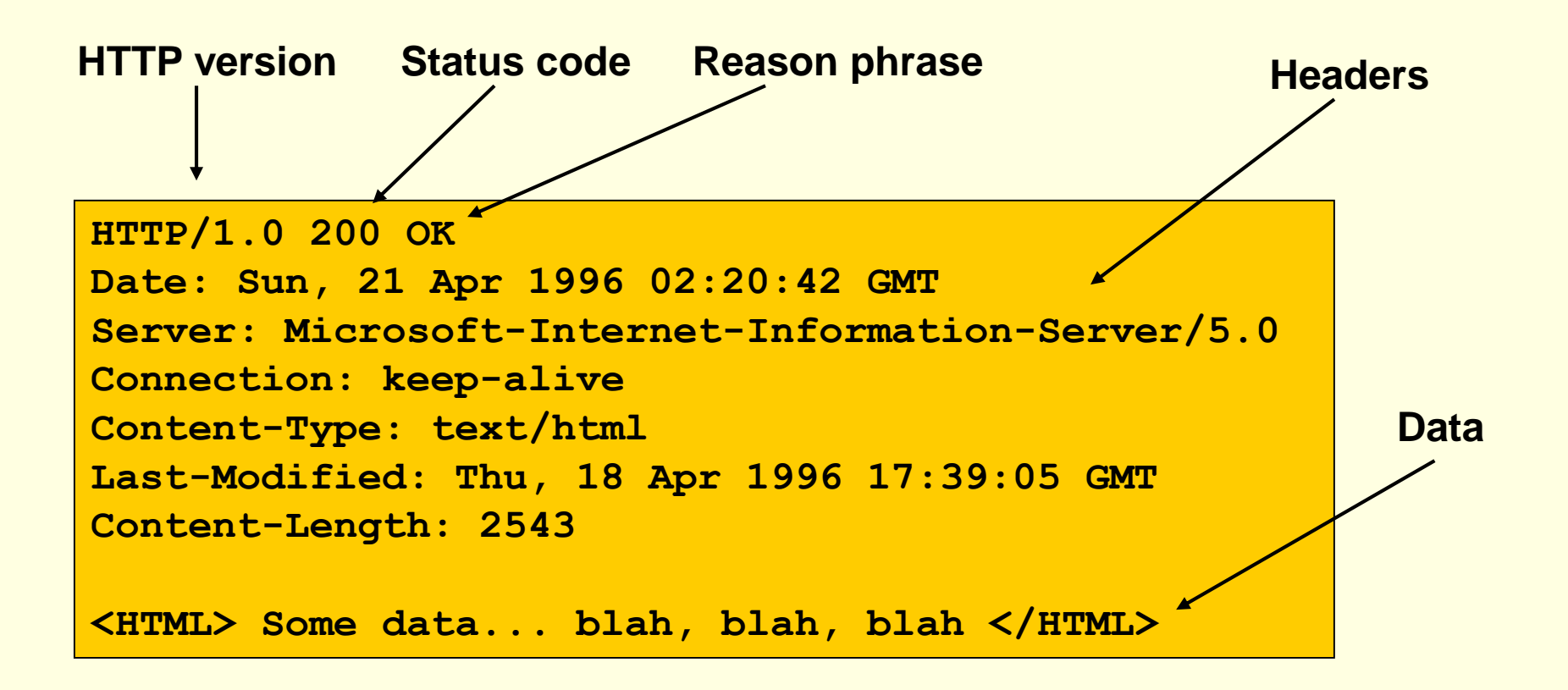

### Response Message

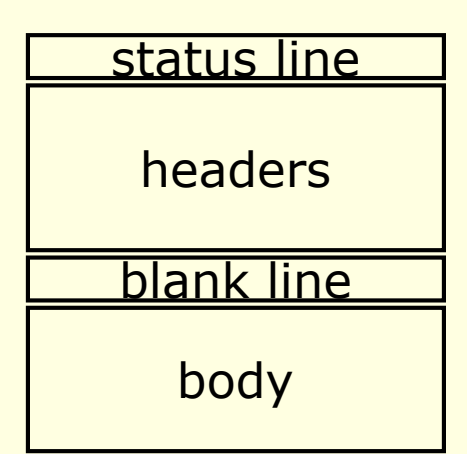

HTTP/1.1 200 OK Date: Tue, 08 Oct 2002 00:31:35 GMT Server: Apache/1.3.27 tomcat/1.0 Last-Modified: 7Oct2002 23:40:01 GMT ETag: "20f-6c4b-3da21b51" Accept-Ranges: bytes Content-Length: 27723 Keep-Alive: timeout=5, max=300 Connection: Keep-Alive Content-Type: text/html

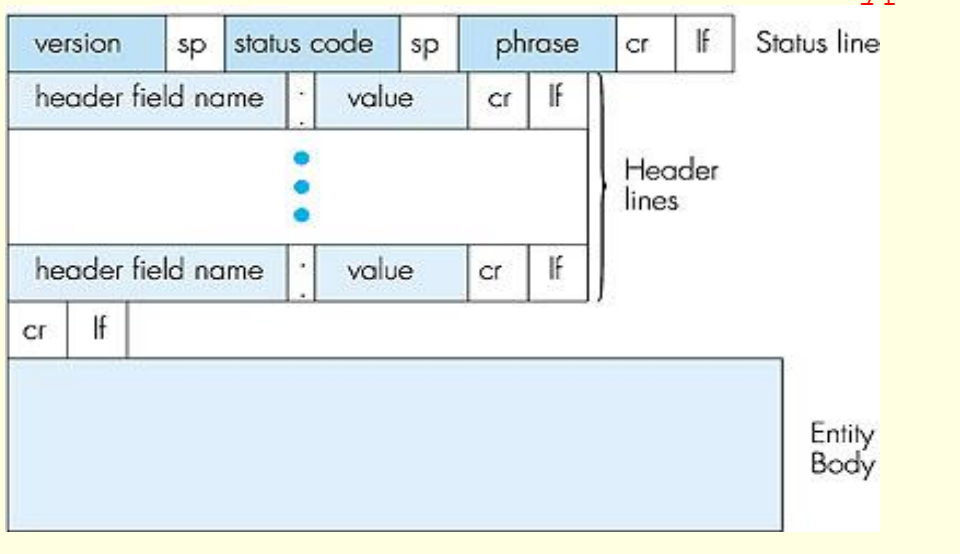

#### [Table of Contents](#page-4-0) and the state of  $\frac{35}{2}$

### Status Codes

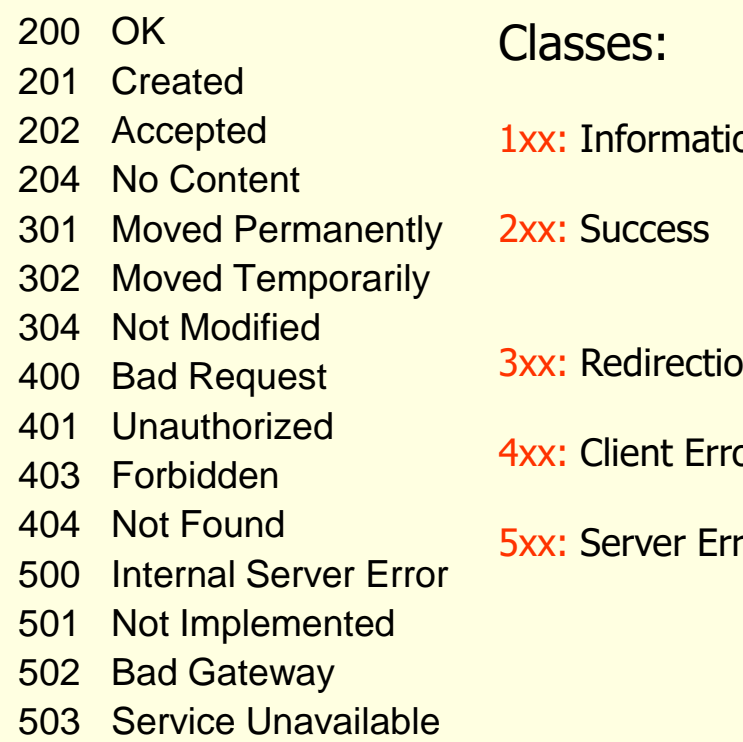

- onal not used, reserved for future
	- action was successfully received, understood, and accepted
- Iom and the redirection further action needed to complete request
- or  **request contains bad syntax or cannot be fulfilled**
- For  **Server failed to fulfill an apparently valid request**

# <span id="page-31-0"></span>Programming The Web

[Table of Contents](#page-4-0) and the set of the set of the set of the set of the set of the set of the set of the set of the set of the set of the set of the set of the set of the set of the set of the set of the set of the set of th

# Web Programming Model

**Packaged functionality** 

- Web server supports default and user supplied controls
- Dynamic content display
	- **ASP, JSP generates HTML using server** data
	- **Browser interprets client side scripts**
- Machine-to-Machine
	- Web services provide RPC interface

# Programming the Web

- Client-Side Programming
	- **JavaScript** 
		- **Can modify html document using scripts sent from** server and interpreted by client.
	- Silverlight uses C# in embedded CLR in Browser plug-in
	- .Net controls, Java applets need permissions
- Server-Side Programming
	- ASP script, C# code-behind
	- Server components
		- Session, Application, ADO, FileSystem, ...
	- **Web controls used on ASPX pages**
	- **Web** services

#### <sup>48</sup> [Table of Contents](#page-4-0)

### Web Programming – Language Model

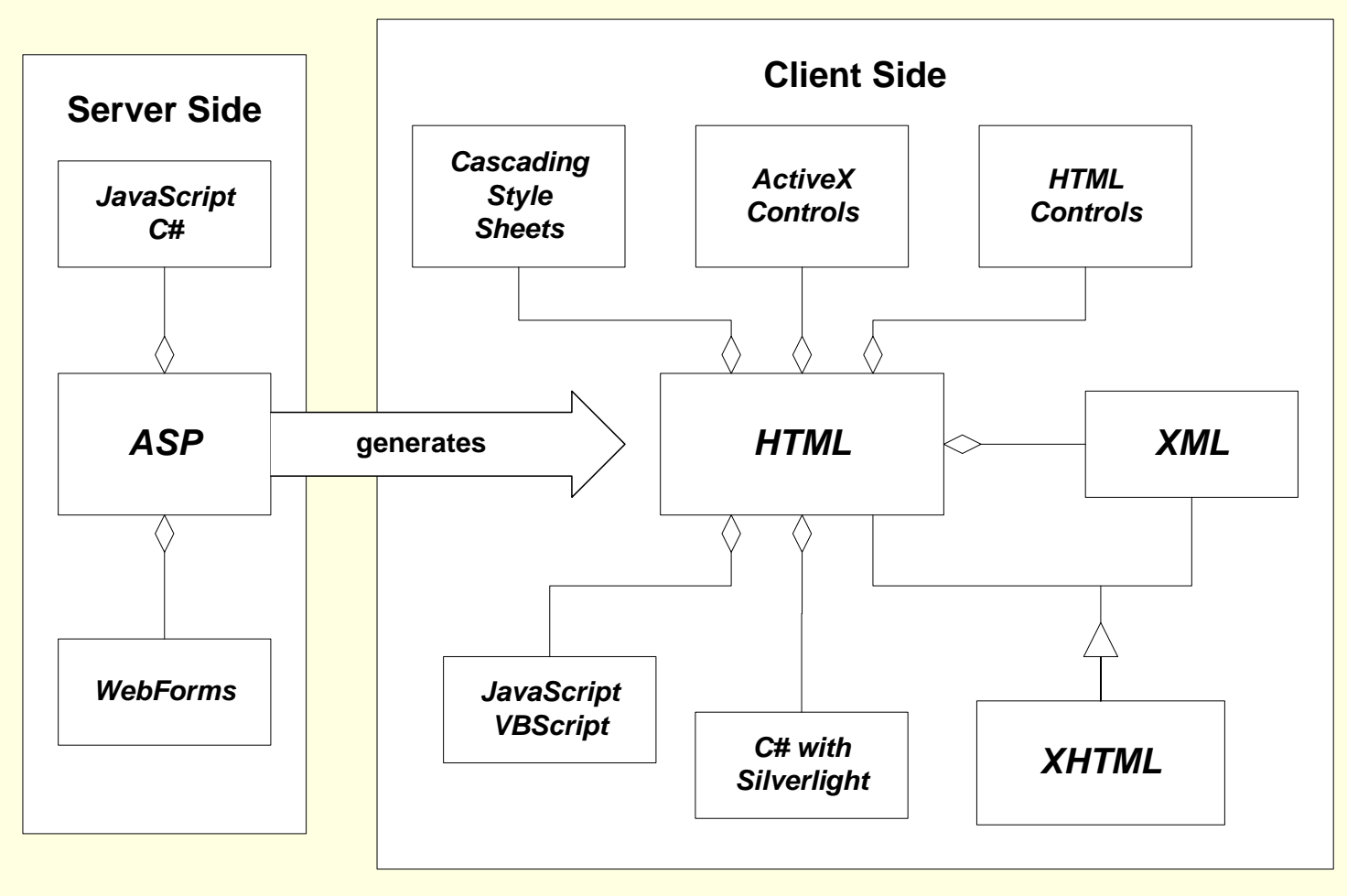

[Table of Contents](#page-4-0) and the contents of the contents of the contents of the contents of the contents of the contents of the contents of the contents of the contents of the contents of the contents of the contents of the cont

### Programming the Web Server-Side Code

- What is server-side code?
	- Software that runs on the server, not the client
	- **Receives input from** 
		- URL parameters
		- **HTML form data**
		- Cookies
		- **HTTP** headers
	- Can access server-side databases, e-mail servers, files, Web Services, etc.
	- Dynamically builds a custom HTML response for a client

### Traditional HTML Serving Model

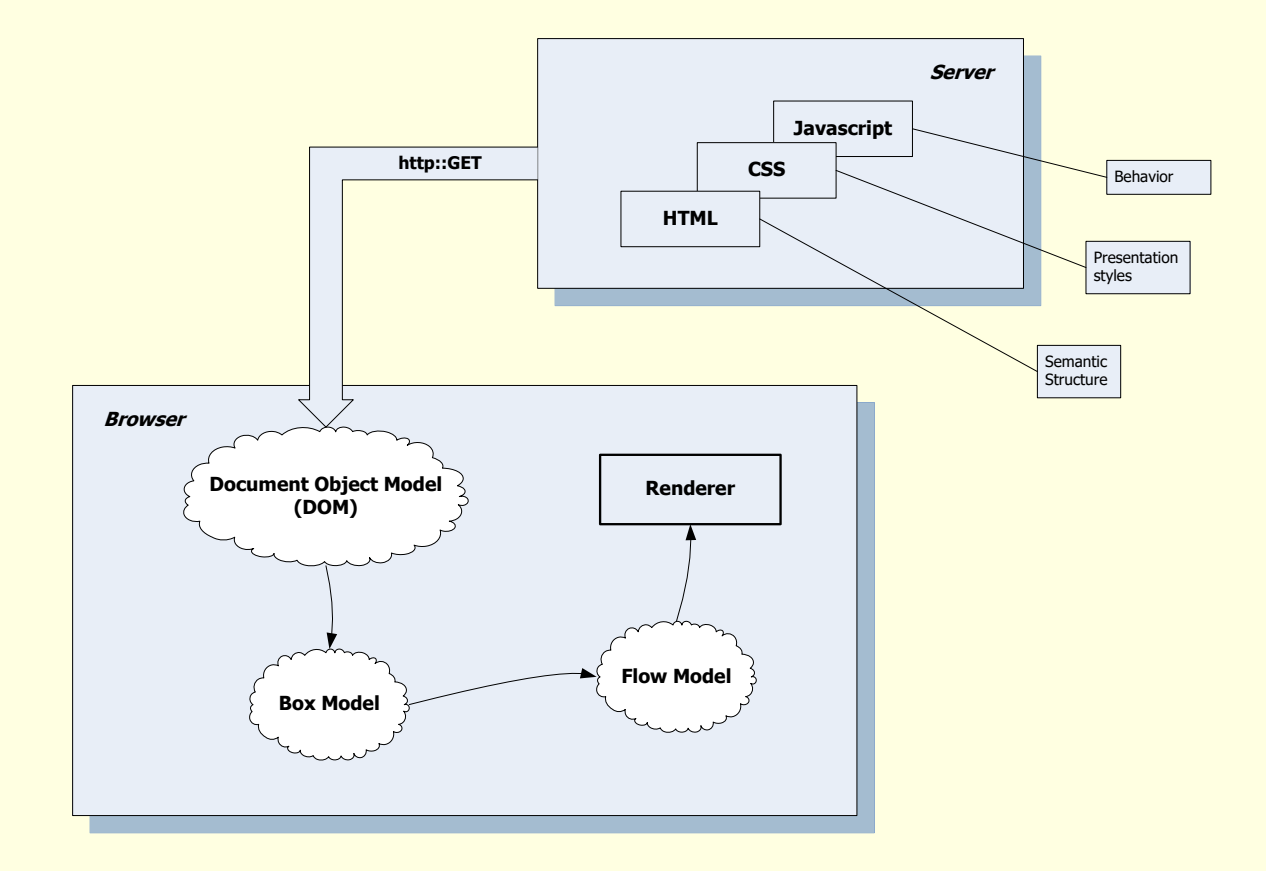

[Table of Contents](#page-4-0) and the state of  $51$ 

## ASP Dynamic Serving Model

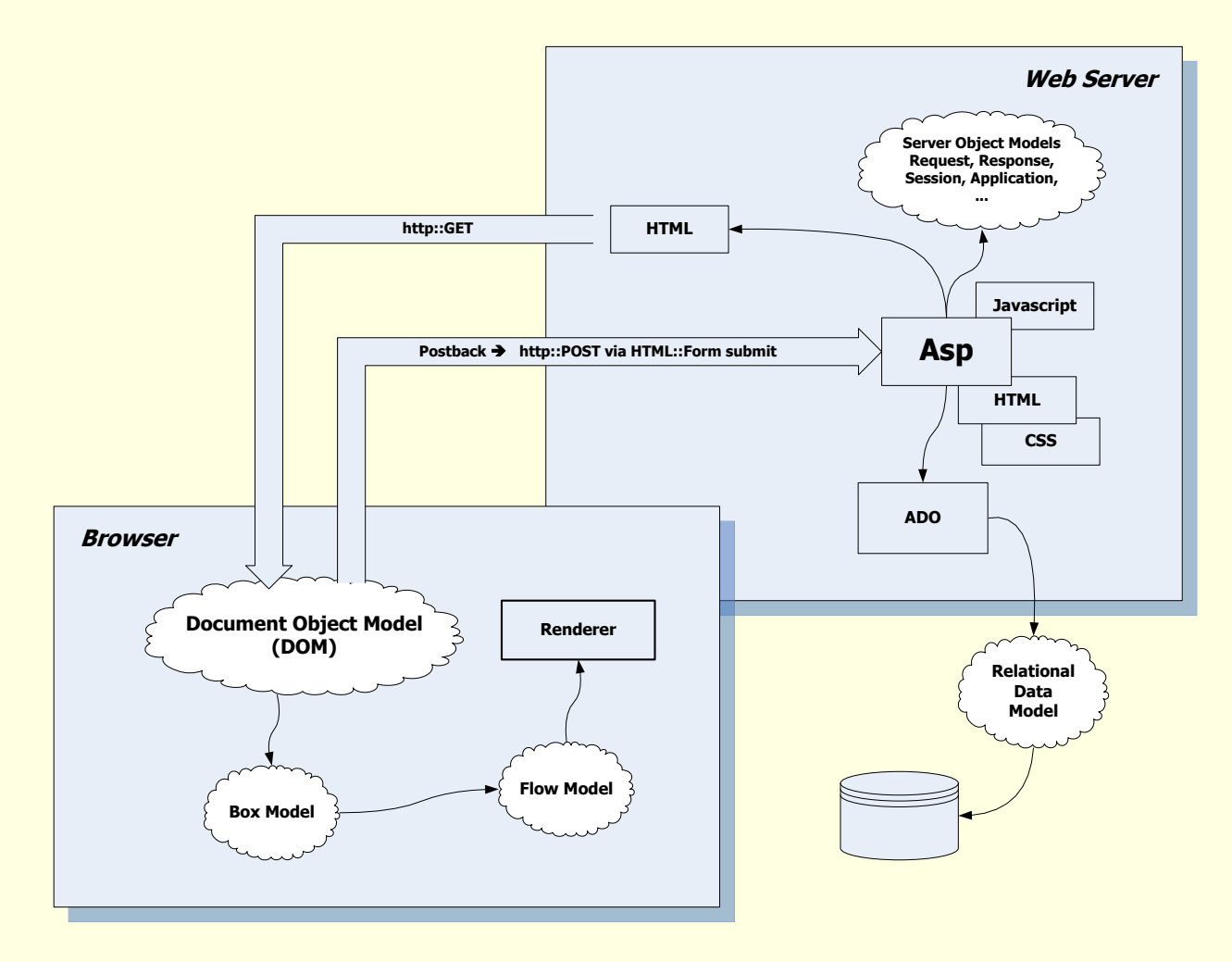

[Table of Contents](#page-4-0) and the set of the set of the set of the set of the set of the set of the set of the set of the set of the set of the set of the set of the set of the set of the set of the set of the set of the set of th

### ASP.NET Serving Model

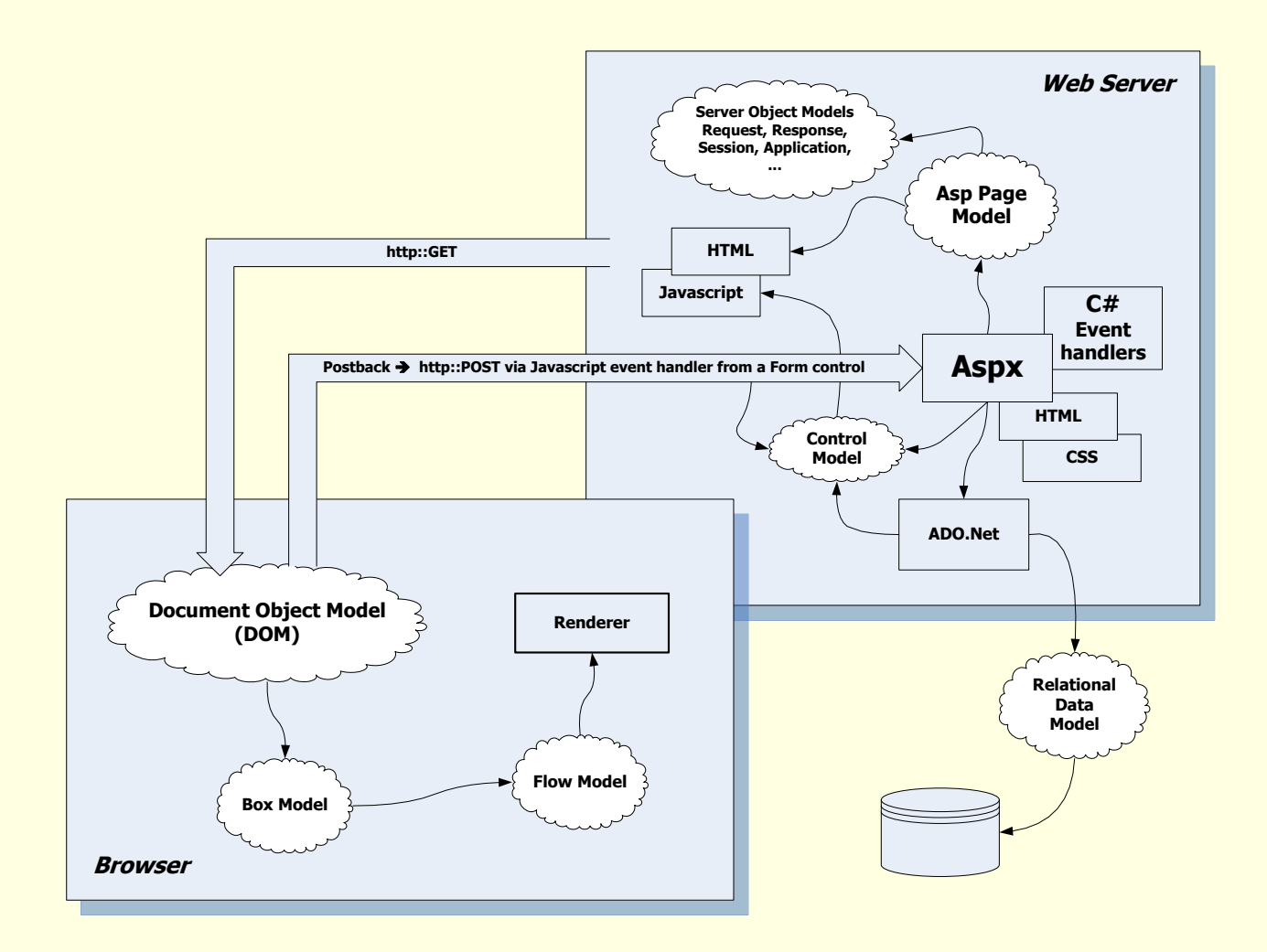

<sup>53</sup> [Table of Contents](#page-4-0)

## Asp.Net Ajax Serving Model

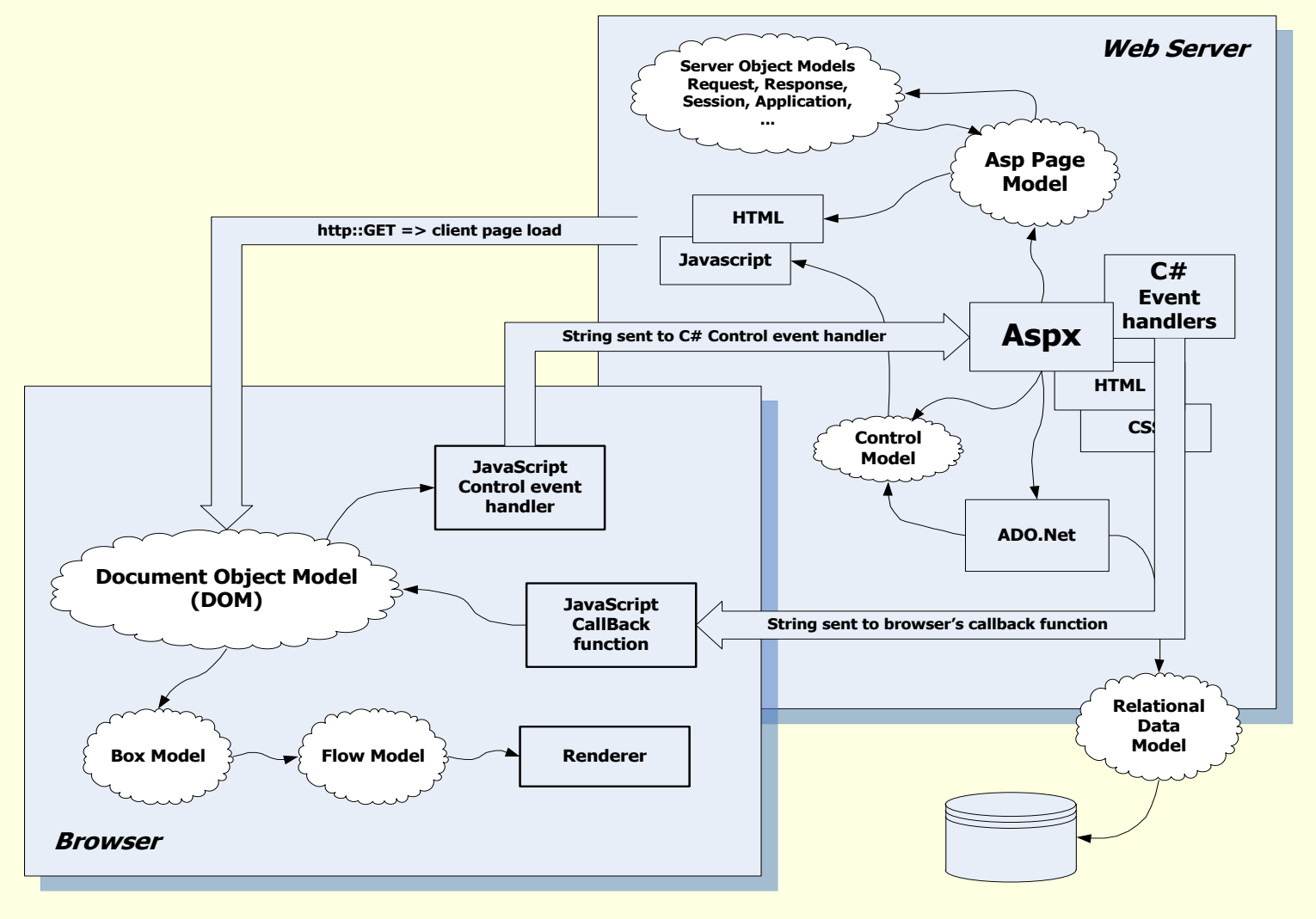

[Table of Contents](#page-4-0) **Table of Contents** 

### Programming the Web Server-Side Code

- Why server-side code?
	- **Accessibility** 
		- You can reach the Internet from any browser, any device, any time, anywhere
	- **Manageability** 
		- **Does not require distribution of application code**
		- **Easy to change code**
	- Security
		- Source code is not exposed
		- Once user is authenticated, can only allow certain actions
	- Scalability
		- Web-based 3-tier architecture can scale out

### Three Tier Architecture

**Client Tier** 

- **Presentation layer**
- Client UI, client-side scripts, client specific application logic
- **Server Tier** 
	- Application logic, server-side scripts, form handling, data requests
- **Data Tier** 
	- Data storage and access

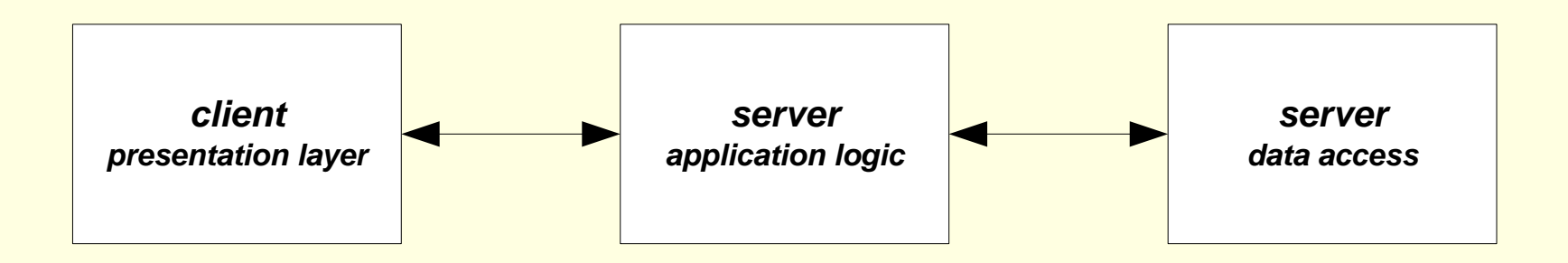

### Displaying ActiveX Controls on a Web Page

Here is an example of an object tag and attributes for inserting a control on a Web page.

<OBJECT CLASSID="clsid:FC25B780-75BE-11CF-8B01-444553540000" CODEBASE="/ie/download/activex/iechart.ocx" ID=chart1 WIDTH=400 HEIGHT=200 ALIGN=center HSPACE=0 VSPACE=0

>

<PARAM NAME="BackColor" value="#ffffff"> <PARAM NAME="ForeColor" value="#0000ff"> <PARAM NAME="url" VALUE="/ie/controls/chart/mychart.txt"> </OBJECT>

**2** Run dirControl Object - Microsoft Internet Explorer <u>- 레</u>× File Edit View Favorites Tools Help ←Back ← → ← ② ② ③ △ Search ③ Favorites ③ History | E ← ③ 回 目  $\phi$  Go  $\parallel$  Links  $\sim$ Address (:\SU\cse791D0\CODE\dirControl\dirControl.html **Using dirControl Object in VBScript** This HTML page contains a VBScript segment that uses the dirControl object. VBScript can communicate only with an IDispatch interface. dirControl.html - Notepad  $\Box$ o $\boxtimes$ File Edit Format Help Directory Contents:  $<$ HTML $>$ <HEAD><TITLE>Run dirControl Object</TITLE> <style type="text/css"> <!-- Cascading Style Sheet again --> **Section** <!-- set link colors a:link {color: blue}  $--$ ATLclient.cpp a:visited {color: darkblue} client a:active {color: darkorange} CurrDir.cpp body { color: darkred; background: yellow; }  $\langle$ !-- page colors  $--&$ CurrDir.h body { marqin=left: 10%; marqin=riqht: 10%; }  $\leq$ ! -- page margins  $--&$ margin-left: -6%;  $\lt!$ !-- pos of heading --> CurrDir.rgs h1. Ρ. { marqin-left: -3%; } h2  $\langle$ !-- pos smaller one --> Debug </style> dirControl.aps </HEAD> dirControl.cpp <BODY> dirControl.def <center> <H1>Using dirControl Object in VBScript</H1> dirControl.dsp This HTML page contains a VBScript segment that uses the dirControl object. dirControl.dsw kbr> dirControl.h VBScript can communicate only with an IDispatch interface. dirControl.html </center> <OBJECT ID="dirControl" dirControl.idl CLASSID="CLSID:B5F2D436-8933-4D7E-98D6-E93EA600B42D"> dirControl.ncb </OBJECT> dirControl.opt  $<$ pre $>$ dirControl.plg <SCRIPT LANGUAGE="VBScript"> exarri Language="vbsci"|<br>|dirControl.SetCurrDir("c:\su\cse791do\code\dirControl")<br>|Document.writeln dirControl.rc dirControl.tlb Document.write "Directory Contents:" dirControlps.def Document.Write dirControl.GetDirContents() dirControlps.mk </SCRIPT> dirControl i.c </pre> </BODY> dirControl p.c </HTML> dlldata.c fileInfo FILEINFO.CPP **∉** Done My Computer | 11 @ \$ 10 || Q c| @ s.| Tod..| clas..| 21 .| @ c| @ D | @ M | @ L | ∞ M | Q c| @ L | @ L | Q c| @ R || @ d.| 54 彩画D 爱知 4:20 PM **B** Start [Table of Contents](#page-4-0) and the contents of the contents of  $\frac{60}{2}$ 

#### *Browser Object Model*

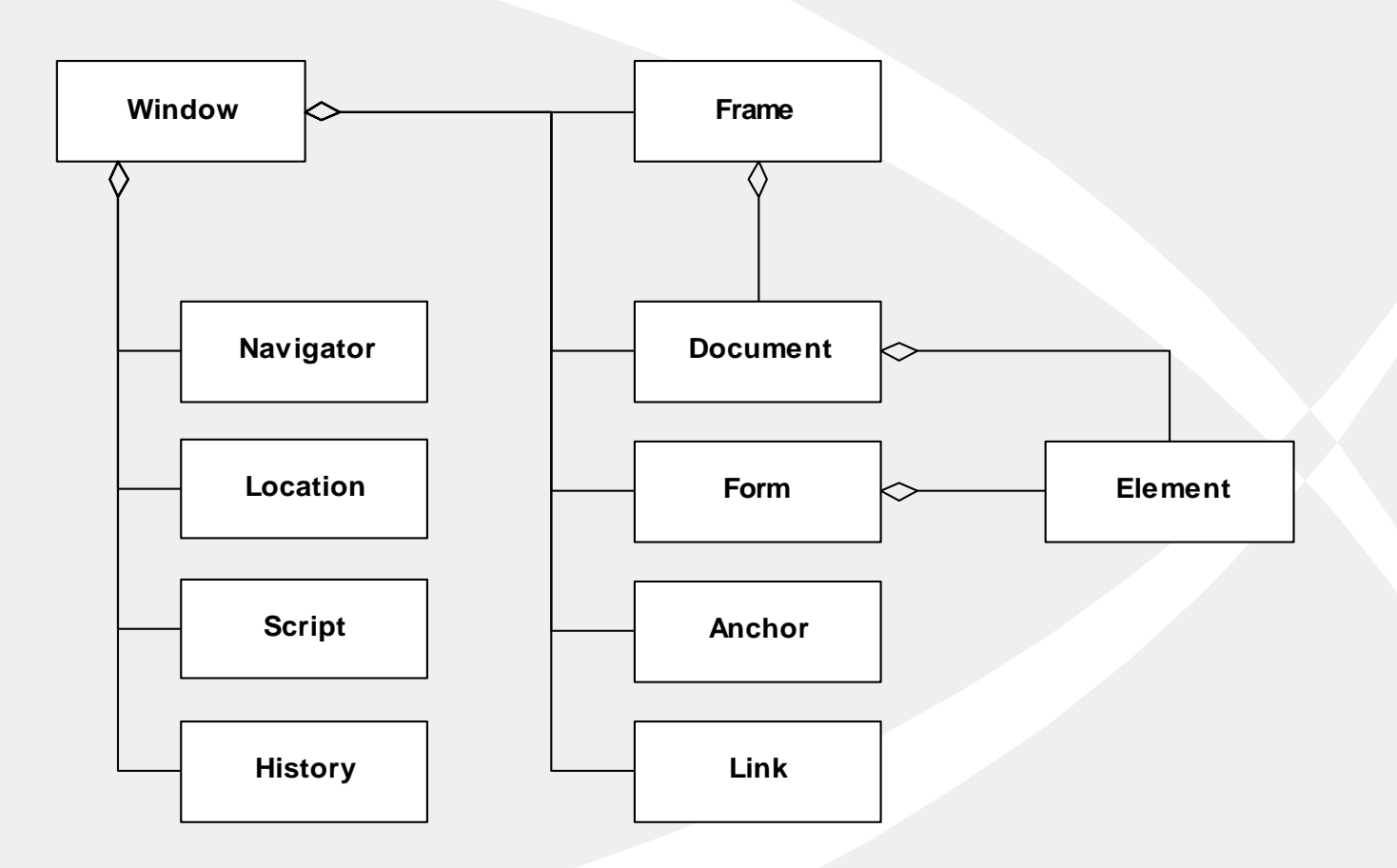

#### *Server Object Model*

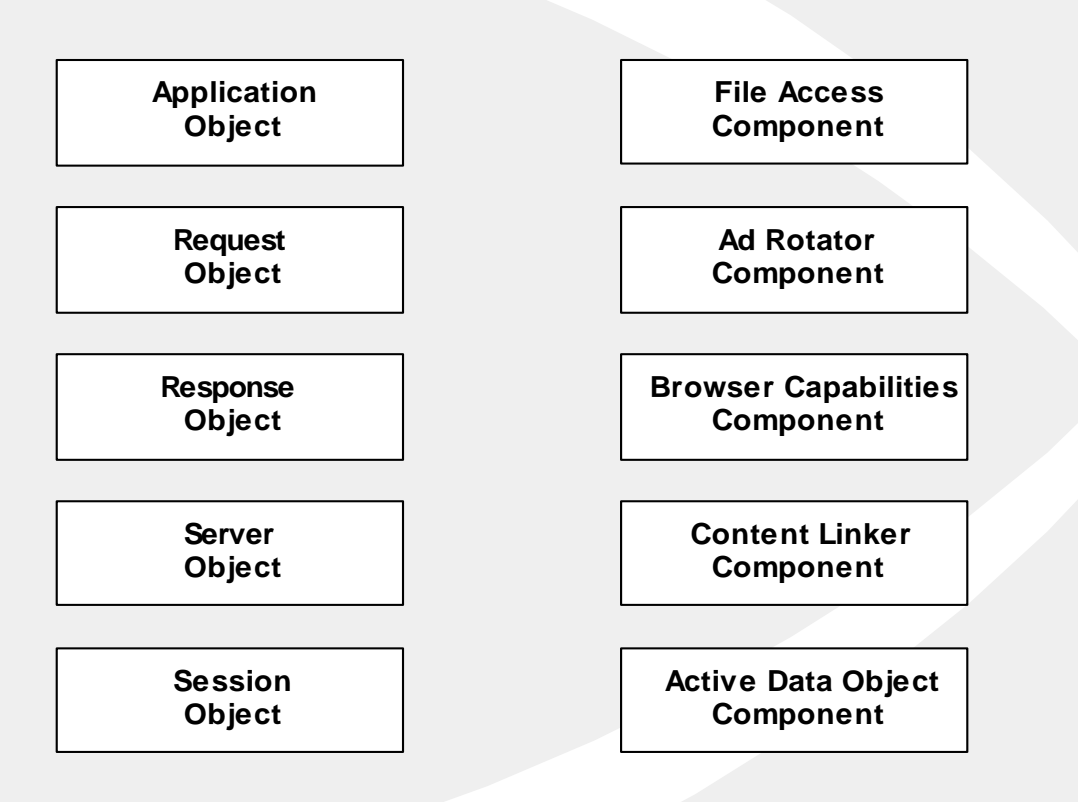

## Security Issues

Threats

- Data integrity
	- code that deletes or modifies data
- **Privacy** 
	- code that copies confidential data and makes it available to others
- **Denial of service** 
	- code that consumes all of CPU time or disk memory.
- **Elevation of privilege** 
	- Code that attempts to gain administrative access

### Protections

Least privilege rule:

- Use the technology with the fewest capabilities that gets the job done.
- Digital signing
	- Who are you?
- Security zones
	- **Trusted and untrusted sites**
- Secure sockets layer (SSL)
- **Transport layer security (TLS)**
- Encryption

# <span id="page-48-0"></span>Extending The Web

[Table of Contents](#page-4-0) Table 178

## Current Extensions

- Describe data with XML
- Extend HTML into XHTML
- Separate style from content with CSS Cascading style sheets
	- Can be included from a file to give uniform style of pages and documents
- Document Object Model DOM
	- Defines a scripting interface

### The Extensible Web

Some recent W3C Technologies

 [www.w3.org/2003/Talks/0521-](http://www.w3.org/2003/Talks/0521-BudapestW3CTrack-IH/6.html) BudapestW3CTrack-IH/6.html

 www.w3.org/2003/Talks/0521- [BudapestW3CTrack-IH/23.html](http://www.w3.org/2003/Talks/0521-BudapestW3CTrack-IH/23.html)

# Areas of Exploration

- 
- 
- 
- 
- 
- **NO. XML CONTROLL SERVICES** Universal Data Services
- **TVWeb** merger of features
- **MathML Mathematical Markup Language**
- **RDF Resource Description Framework** 
	- Accessibility for the handicapped
- SMIL Synchronized Multimedia Integration Language
- **Thernationalization**
- **Speech**

# <span id="page-52-0"></span>People in the Web

Web Development

- Web server, HTTP
	- **[Tim Berners-Lee,](http://www.networkcomputing.com/1119/1119f1people_1.html) [Robert Cailiau](http://livinginternet.com/w/wi_lee.htm)**
- Mosaic web browser
	- [Marc Andreessen](http://livinginternet.com/w/wi_mosaic.htm)

■ Internet

- TCP/IP protocol
	- [Vinton Cerf,](http://global.mci.com/us/enterprise/insight/cerfs_up/) [Robert Kahn](http://livinginternet.com/i/ii_kahn.htm)
- **Example 12 Thernet flow control**

**[Larry Roberts](http://livinginternet.com/i/ii_roberts.htm)** 

### References

- [World Wide Web Consortium](http://www.w3c.org/) 
	- Excellent Tutorial Papers, standards
- Source of several slides used here
	- [Mark Sapposnek](../../../Documents and Settings/Administrator/Local Settings/Temporary Internet Files/Content.IE5/M1XI7EPG/Sapposnek_Introduction.ppt)
- [webdev.htm](http://www.ecs.syr.edu/faculty/fawcett/handouts/webpages/webdev.htm)
	- Tutorials
	- Web developer's links
	- Web designer's links
	- Tech details links
- XHTML Black Book, Steven Holzner, Coriolis, 2000
	- Aging but comprehensive treatment of HTML, XHTML, JavaScript
- [Web Developers Virtual Library](http://www.wdvl.com/Authoring/Tools/Tutorial)
	- More tutorials

## End of Presentation

[Table of Contents](#page-4-0) and the state of  $\frac{84}{2}$